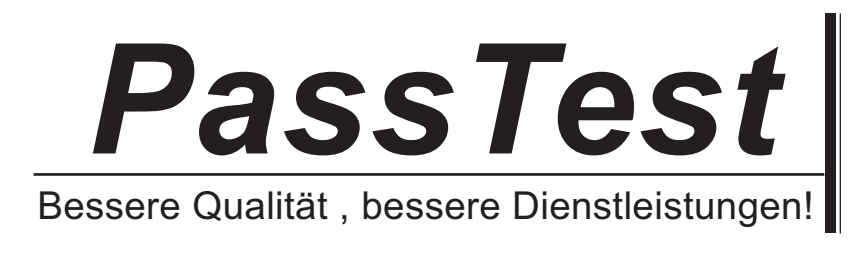

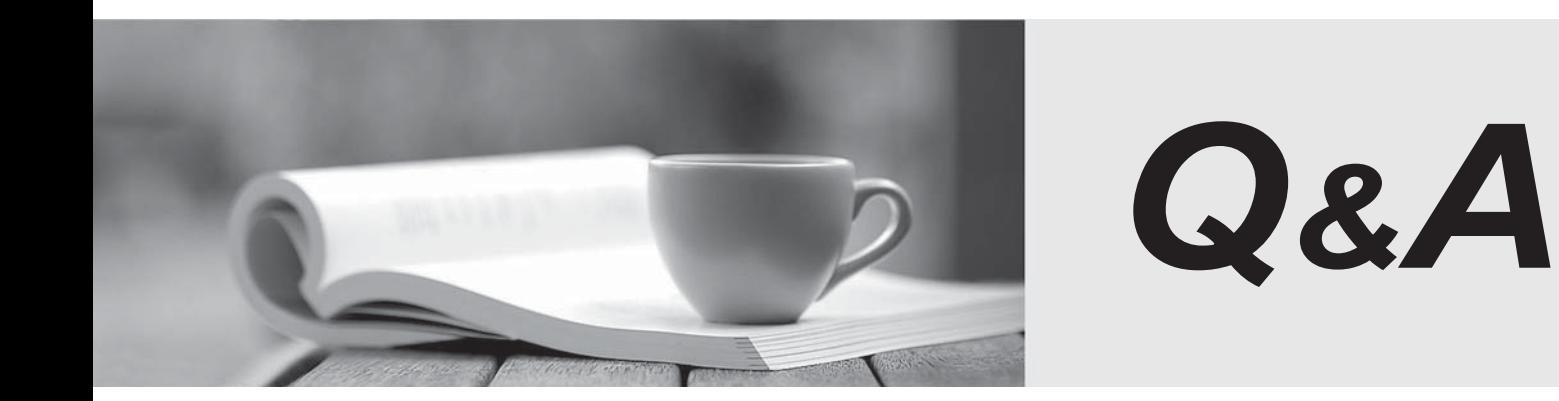

http://www.passtest.de

Einjährige kostenlose Aktualisierung

# **Exam** : **PSE Platform**

## **Title** : PSE Platform - Professional

### **Version** : DEMO

1.What are three best practices for running an Ultimate Test Drive (UTD)? (Choose three.)

- A. It should be used to create pipeline and customer interest.
- B. It should be used to demonstrate the power of the platform.
- C. The lab documentation should be reviewed and tested.
- D. It should be led by Palo Alto Network employees.
- E. The required equipment should be shipped to lab site in advance.

#### **Answer:** A,B,C

- 2.Which two designs require virtual systems? (Choose two.)
- A. A shared gateway interface that does not need a full administrative boundary
- B. A virtual router as a replacement for an internet-facing router
- C. A single physical firewall shared by different organizations, each with unique traffic control needs
- D. A VMware NSX deployment that needs micros segmentation

**Answer:** B,C

3.Which option is required to activate/retrieve a Device Management License on the M.100 Appliance after the Auth Codes have been activated on the Palo Alto Networks Support Site?

- A. Generate a Tech Support File and call PANTAC
- B. Select Device > Licenses and click activate feature using authorization code
- C. Select PANORAMA > Licenses and click Activate feature using authorization code
- D. Generate a State Dump File and upload it to the Palo Alto Network support portal

#### **Answer:** C

4.The botnet report displays a confidence score of 1 to 5 indicating the likelihood of a botnet infection. Which three sources are used by the firewall as the basis of this score? (Choose three.)

A. Bad Certificate Reports

- B. Traffic Type
- C. Botnet Reports
- D. Number of Events
- E. Executable Downloads
- F. Threat Landscape

#### **Answer:** B,D,E

#### **Explanation:**

https://www.paloaltonetworks.com/documentation/71/pan-os/pan-os/monitoring/generate-botnet-reports

- 5.Which profile or policy should be applied to protect against port scans from the internet?
- A. An App-ID security policy rule to block traffic sourcing from the untrust zone
- B. Security profiles to security policy rules for traffic sourcing from the untrust zone
- C. Interface management profile on the zone of the ingress interface
- D. Zone protection profile on the zone of the ingress interface

**Answer:** D